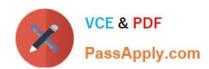

# NS0-160<sup>Q&As</sup>

NetApp Certified Data Administrator, ONTAP

# Pass NetApp NS0-160 Exam with 100% Guarantee

Free Download Real Questions & Answers PDF and VCE file from:

https://www.passapply.com/ns0-160.html

100% Passing Guarantee 100% Money Back Assurance

Following Questions and Answers are all new published by NetApp
Official Exam Center

- Instant Download After Purchase
- 100% Money Back Guarantee
- 365 Days Free Update
- 800,000+ Satisfied Customers

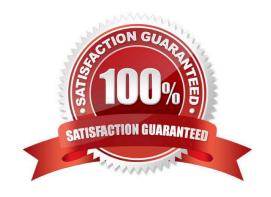

## https://www.passapply.com/ns0-160.html 2024 Latest passapply NS0-160 PDF and VCE dumps Download

#### **QUESTION 1**

- A. to monitor cluster health
- B. to be used as a load-balancer for a 2-node cluster
- C. to evaluate the differences in node configurations
- D. to be used as a tie-breaker for a cluster quorum

Correct Answer: D

Reference: https://docs.netapp.com/ontap-9/index.jsp?topic=%2Fcom.netapp.doc.dot-cm-sag%2FGUIDEFE1DEF4-8B87-4C4A-8E4E-C6C79F760710.html

#### **QUESTION 2**

Which LIF types are owned by the admin SVMs? (Choose two.)

- A. Node-Management
- B. Cluster
- C. Data
- D. Intercluster

Correct Answer: AD

Reference: https://docs.netapp.com/ontap-9/index.jsp?topic=%2Fcom.netapp.doc.dot-cm-nmg%2FGUID1BA3000D-2243-44E4-98CC-8D42A5C8AF8F.html

### **QUESTION 3**

Which three actions would be used to upload an image or firmware for ONTAP 9.3? (Choose three.)

- A. Use TFTP.
- B. Use USB.
- C. Use HTTP.
- D. Use FTP.
- E. Use SFTP.

Correct Answer: BCD

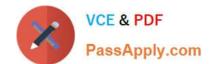

# https://www.passapply.com/ns0-160.html

2024 Latest passapply NS0-160 PDF and VCE dumps Download

#### **QUESTION 4**

You create SAN volumes with System Manager on a FAS solution.

In this scenario, what are three default settings for these volumes? (Choose three.)

- A. Volumes have inline deduplication enabled.
- B. Volume space guarantee is set to Volume.
- C. Volumes have Snapshot copies disabled.
- D. Volume snapshot reserve is set to 0.
- E. Volume space guarantee is set to None.

Correct Answer: CDE

#### **QUESTION 5**

You want to use FabricPool technology to tier SnapVault destination volumes to the capacity tier. In this scenario, which action would you perform to accomplish this task?

- A. Create the destination volume on the FabricPool-enabled aggregate and assign the backup tiering policy to the destination volume.
- B. Create both the source and destination volumes on a standard aggregate and assign the backup tiering policy to the destination volume.
- C. Create both the source and destination volumes on the FabricPool-enabled aggregate and assign the backup tiering policy to the source volume.
- D. Create the source volume on the FabricPool-enabled aggregate and assign the backup tiering policy to the source volume.

Correct Answer: C

Latest NS0-160 Dumps

NS0-160 VCE Dumps

**NS0-160 Practice Test**